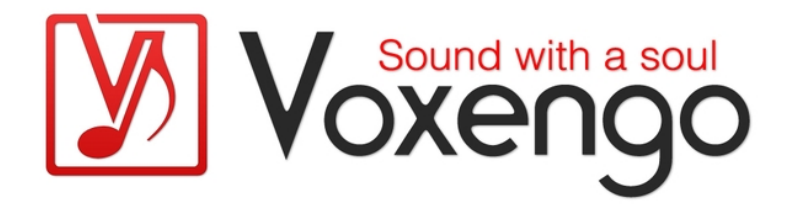

# Руководство пользователя плагина Voxengo Elephant

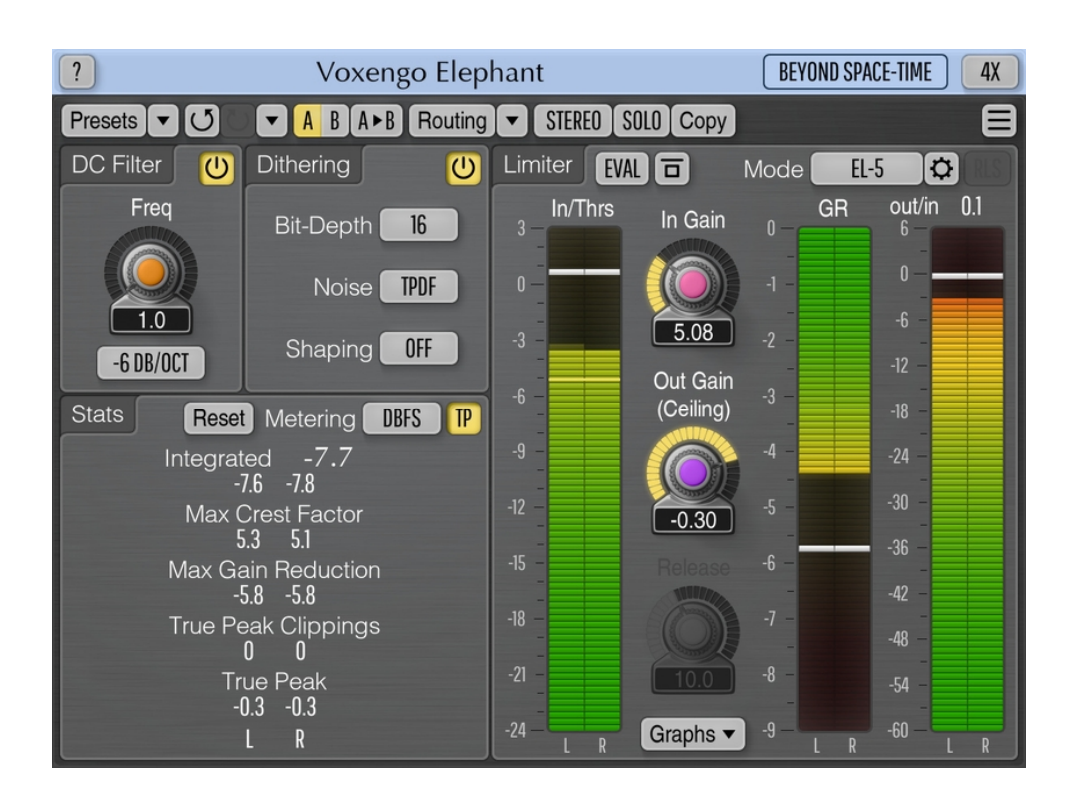

Версия 5.7 https://www.voxengo.com/product/elephant/ Руководство пользователя Voxengo Elephant

# **Содержание**

Введение 3

Функциональные особенности 3

Совместимость 4

Элементы интерфейса пользователя 5

DC Filter (Фильтр постоянного смещения) 5

Dithering (Дизеринг) 5

Limiter (Ограничитель уровня) 6

Limiter Mode Editor (Редактор режима лимитера) 8

Stats (Статистика) 12

Metering (Измерения) 13

Индикаторы уровня 13

Заметка об индикации клиппинга 13

Авторский раздел 15

Бета-тестеры 15

Вопросы и ответы 16

# **Введение**

Voxengo Elephant – плагин-ограничитель уровня для мастеринга, для профессиональных приложений для создания звукозаписей и музыки. Самая замечательная особенность этого ограничителя сигнала – его звуковая прозрачность. Elephant обеспечивает ограничение звука и максимизацию громкости без слышимых звуковых артефактов типа «фуза» и «раскачки» («pumping»).

Elephant – это очень конкурентоспособный плагин для применения в мастеринге: он имеет множество режимов ограничения уровня сигнала, которые можно глубоко настраивать, и полный набор инструментов измерения уровня сигнала, включая оценку динамического диапазона, EBU R128 и измерение по K-system. Встроенная в Elephant линейно-фазовая передискретизация (оверсемплинг) является важным элементом в достижении высококачественного ограничения пиков и максимизации громкости «по истинным пикам».

Лимитер Elephant можно использовать для микширования и мастеринга как стереофонической, так и многоканальной музыки и звукового материала с любой стандартной частотой дискретизации. Процесс ограничения можно визуализировать как в виде графика уменьшения громкости, так и в виде осциллограммы, в реальном времени.

Elephant, также оснащенный фильтром постоянного смещения и высококачественным преобразователем битовой глубины с опциональным формованием шума, позволяет завершать вашу музыкальную и аудиопродукцию с искрой!

#### Функциональные особенности

- Прозрачное ограничение сигнала
- 13 предустановленных режимов лимитера
- Редактор режима лимитера
- Дополнительная стадия релаксации
- Преобразователь битовой глубины с формованием шума
- RMS, статистика клиппинга истинных пиков
- Измерение EBU R128 LUFS/LU
- Фильтр удаления постоянного смещения
- Графическое представление процесса обработки сигнала
- Стерео- и многоканальная обработка
- Внутренняя маршрутизация каналов
- Группирование каналов
- Оверсемплинг, до 8-кратного
- Обработка с 64-битной плавающей точкой
- Менеджер пресетов
- История изменений параметров
- A/B-сравнения
- Контекстные подсказки
- Поддержка всех частот дискретизации
- 24 мс компенсированная задержка обработки

#### Совместимость

Этот аудио-плагин можно загрузить в любом хост-приложении для аудио, которое соответствует спецификации плагинов AAX, AudioUnit, VST или VST3.

Этот плагин совместим с компьютерами на основе операционной системы Windows (32- и 64-разрядные версии Windows XP, Vista, 7, 8, 10 и более поздние версии, если не объявлено иное) и macOS (версии 10.11 и более поздние, если не объявлено иное, для 64-разрядных процессоров Intel и Apple Silicon) – требуется двухъядерный процессор с тактовой частотой 2,5 ГГц или более быстрый и не менее 4 ГБ оперативной памяти. Для каждой целевой компьютерной платформы и каждой спецификации аудио-плагина доступен отдельный установочный файл.

# **Элементы интерфейса пользователя**

**Примечание:** все плагины Voxengo имеют согласованный пользовательский интерфейс. Большинство элементов интерфейса (кнопки, метки), расположенные в верхней части пользовательского интерфейса, одинаковы во всех плагинах Voxengo. Подробное описание этих и других стандартных функций и элементов пользовательского интерфейса см. в «Основном руководстве пользователя Voxengo».

# DC Filter (Фильтр постоянного смещения)

Эта группа элементов управления позволяет включать и настраивать фильтр постоянного смещения. Фильтр постоянного смещения применяется перед всеми другими этапами обработки и обычно используется для удаления нежелательного постоянного смещения из сигнала, которое уменьшает динамический диапазон звуковой дорожки и может повлиять на качество воспроизведения этой дорожки из-за асимметрии, вызванной смещением. Фильтр постоянного смещения реализован посредством обрезного фильтра высоких частот.

Параметр «Freq» определяет частоту среза фильтра постоянного смещения.

Селектор ниже определяет тип фильтра. Типы «Steep» предлагают большую крутизну фильтра, но и больший фазовый сдвиг. Типы фильтров «Soft» имеют более плавную частотную характеристику среза и меньший общий фазовый сдвиг. Число перед типом фильтра обозначает спад фильтра в децибелах на октаву (например, «-18 Soft» означает «мягкий фильтр -18 дБ/октаву»).

Обратите внимание, что, поскольку фильтр удаления постоянного смещения вызывает фазовый сдвиг, он может повлиять на звучание. Другой возможный недостаток такого фазового сдвига состоит в том, что он изменяет огибающую сигнала, что может привести к более высоким пиковым уровням. Для достижения наилучших результатов вы можете установить как можно более низкую частоту фильтра и использовать «мягкие» типы фильтров.

Обычно рекомендуется использовать значения «Freq» ниже 5 Гц. Если в вашей звуковой системе нет сабвуфера и ее частотная характеристика простирается вниз, например, только до 50 Гц, рекомендуется настроить фильтр постоянного смещения на значения около 35 Гц из-за отсутствия слухового контроля такого низкочастотного содержимого.

# Dithering (Дизеринг)

Этап дизеринга – когда он включен – применяется последним в цепочке обработки этого плагина, после применения выходного усиления. Дизеринг позволяет выполнить завершающее преобразование битовой глубины сигнала. Если вы планируете выполнять дальнейшую обработку дорожки, в которую вставлен этот плагин, или если вы экспортируете дорожку в формат файла с плавающей точкой, вы должны оставить этап дизеринга отключенным, поскольку эффект дизеринга будет потерян, если вы будете обрабатывать дорожку далее. Обратите внимание, что ко всем группам каналов применяются одинаковые настройки этапа дизеринга. Elephant для всех настроек использует генератор дизеринг-шума PRVHASH, изобретенный Алексеем Ванеевым.

Параметр «Bit Depth» («Битовая глубина») позволяет вам указать глубину дизеринга, с шагом в 1 бит. Обычно это значение должно быть равно 16 битному для производства компакт-дисков, 24-битному для пре-мастеров и целей хранения. Для нестандартных целей предусмотрены более низкие и промежуточные настройки битовой глубины. Вы можете использовать 8 битную настройку, чтобы услышать, как «звучат» разные профили формования шума.

Параметр «Noise» («Шум») управляет функцией плотности вероятности (PDF) шума дизеринга. «TPDF» – это треугольная PDF (2-битный размах), «Gauss» – это аппроксимация гауссовского шума, «1-бит» – это 1-битный шум с однородной PDF с размахом 1 бит. Обратите внимание, что вам может быть сложно решить, какой из них лучше, поскольку разницу между предлагаемыми PDF сложно услышать. Режим «Gauss» – это режим, используемый в исходной версии Elephant 2, в то время как «TPDF» является отраслевым стандартом PDF для дизеринга звукового сигнала. Вариант «1-бит» предлагает минимально возможный уровень шума; для сравнения, в режиме «TPDF» минимальный уровень шума на 1,8 дБ выше, а в режиме «Gauss» уровень шума на 2,6 дБ выше. Все эти режимы одинаково эффективны для декорреляции ошибки округления от сигнала. Параметр «1-бит» может быть выбран, если вам нужен дизеринг с «гашением», который не добавляет шума в тихих участках программного материала; это может сделать дальнейшее сжатие данных без потерь более эффективным. Обратите внимание, что при включении дизеринга важно, чтобы Elephant был последним в цепочке эффектов, а коэффициент громкости главной шины был установлен на единицу (0.0 dB); кроме того, во время экспорта аудио следует отключить дизеринг хост-приложения, так как он может повлиять на статистические свойства дизеринга Elephant.

Параметр «Shaping» («формование») выбирает функцию формования шума. Формование шума используется для увеличения отношения сигнал/шум (SNR) в более низких спектральных областях за счет уменьшения SNR в более высоких спектральных областях, которые обычно не слышны человеческим слуховым аппаратом. Если оставить значение «Off» («Выкл.»), формование шума выполняться не будет. Параметр «Equal» («Равный») позволяет формовать шум с равно-громкостным контуром, который соответствует огибающей порогового значения человеческого слуха, тем самым значительно улучшая субъективное отношение сигнал/шум. Параметр «Classic» («Классический») включает формование шума, изначально представленное в Elephant версии 2.

# Limiter (Ограничитель уровня)

Селектор «Mode» загружает предустановленный заводской или пользовательский режим. Нажмите кнопку «Gears» («Редактировать»), чтобы открыть всплывающее окно редактора режима лимитера. Если были внесены изменения в загруженный пресет, название загруженного пресета будет изменено на «User» («Пользовательский»).

Ручка «In Gain» используется для управления громкостью сигнала, поступающего на каскад лимитера. Внутри аудиосигнал ограничивается до 0 dBFS. Итак, если уровень аудиосигнала в основном остается ниже порога 0

dBFS, вам следует увеличить «In Gain», чтобы лимитер начал работать. Обратите внимание, что «Knee» («Колено»), указанное в редакторе режима лимитера, может снизить пороговый уровень, при котором лимитер начинает работать.

Ручка «Out Gain/Ceiling» может быть отрегулирована для изменения выходной громкости после выполнения ограничения. Этот регулятор по принципу работает как регулятор потолка сигнала, поскольку он изменяет громкость выходного сигнала после лимитера. Ручка «Out Gain/Ceiling» имеет меньшую чувствительность к движениям мыши, поэтому ее можно изменять с большей точностью, чем ручку «In Gain».

Элемент управления «Release» влияет на продолжительность стадии релаксации. Обратите внимание, что вы должны включить переключатель «Rls» до того, как этот элемент управления стадией релаксации станет доступным для регулировки. Настройка релаксации недоступна для некоторых алгоритмов, таких как алгоритм «Clip». Стадия релаксации в алгоритмах «AIGC» производит очень сильное «раскачивающее» действие при высоких настройках времени: это может или не может быть желательным, в зависимости от ваших потребностей, но такое функционирование является преднамеренным. Более длинные настройки «Release» уменьшают искажения и сохраняют переходные процессы за счет как общей достигнутой громкости (которая становится ниже), так и увеличения «раскачки». Для достижения наилучших результатов вам, вероятно, следует использовать низкие значения «Release», поскольку они позволяют Elephant сохранять переходные процессы без значительного снижения общей достигнутой громкости.

Переключатель «Eval» включает режим оценки лимитера, предназначенный для оценки изменения динамики материала, вызванной ограничением. Когда этот переключатель включен, уровень выходного сигнала будет приблизительно соответствовать уровню входного сигнала с использованием равно-громкостной контурной фильтрации 80 дБ SPL. Таким образом, становится очень просто услышать любое искажение, вносимое лимитером. Обратите внимание, что вы можете использовать переключатель «Bypass» вместе с переключателем «Eval» для сравнения исходного входного сигнала с ограниченным сигналом при одинаковой громкости.

Кнопка «Graph» («График») открывает всплывающее окно с графиком снижения громкости и осциллограммой, в реальном времени. График снижения громкости («GR») отображает снижение громкости, происходящее во всех каналах текущей группы каналов. График формы сигнала («Wave») отображает пиковые уровни сигнала на входе и выходе во всех каналах текущей группы каналов.

Любое изменение вышеупомянутых параметров и большинства параметров режима лимитера, влияющих на статистику выходного сигнала, сбрасывает общую статистику.

# Limiter Mode Editor (Редактор режима лимитера)

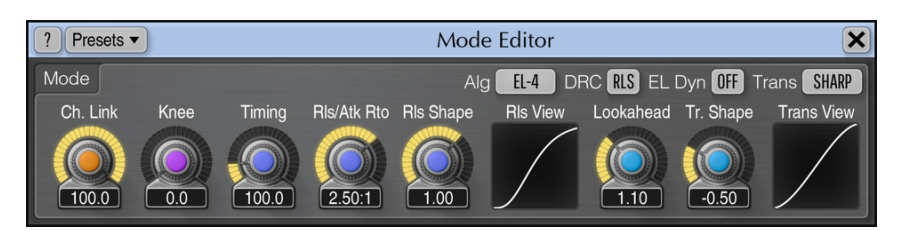

В этом всплывающем окне вы можете точно определить режим работы лимитера. Кнопка «Presets» («Предустановки») открывает список предустановок, в котором вы можете сохранить или вызвать собственные предустановки режима лимитера. Эти пользовательские предустановки – если они определены – также отображаются в главном списке выбора режима лимитера.

Обратите внимание, что почти каждый параметр в этом редакторе предлагает вам компромисс между громкостью и прозрачностью звука.

Селектор «Alg» позволяет выбрать алгоритм ограничения, используемый текущим режимом ограничения сигнала. Все алгоритмы предлагают операцию ограничения типа «кирпичная стена» («brickwall»), означающую, что ограничиваемый входной сигнал не будет превышать уровень 0 dBFS (учитывая, что параметр «Out Gain» остается на уровне 0 дБ или ниже). Обратите внимание, что алгоритм не имеет прямого соответствия режиму, который вы выбираете с помощью селектора «Mode» («режим» – это сложное сочетание параметров, а алгоритм – один из параметров режима). У каждого алгоритма есть свои отличительные особенности:

- Алгоритм «Clip» работает как «простой» жесткий ограничитель уровня: он звучит чище, чем обычное ограничение, которое можно получить, перегрузив сигнал в звуковом редакторе. Алгоритм «Clip» не является рекомендуемым типом ограничения, поскольку он может создавать много искажений и гармоник. В то же время этот алгоритм позволяет сохранить частотный баланс звукового материала, над которым вы работаете, а также не сглаживает переходные процессы. Алгоритм «Clip» лучше всего использовать с включенным оверсемплингом.
- Набор алгоритмов «AIGC» представляет собой алгоритмы со встроенной «автоматической регулировкой входного усиления» (AIGC), каждый из которых имеет определенный динамический отклик. Алгоритм «AIGC» внутренне регулирует указанное значение «In Gain», стремясь обеспечить более чистый звук. Несмотря на то, что AIGC может дать более чистый звук, при высоких настройках «In Gain» он может создавать «качающий» звук. Алгоритм «AIGC-3» представляет собой «более чистый» вариант алгоритма «AIGC-1»; алгоритм «AIGC-4» является «более чистым» вариантом алгоритма «AIGC-2».
- Алгоритм «EL-1» это устаревший алгоритм лимитера, который был представлен в самой первой версии плагина Elephant. С помощью этого алгоритма обычно можно добиться высокой громкости, но за счет относительно высоких искажений. Этот алгоритм не рекомендуется для регулярного использования.
- Алгоритм «EL UNI» это «унифицированный» алгоритм ограничения, реализующий лучшие методы ограничения и обеспечивающий

высочайший уровень гибкости. Этот алгоритм реализует технику минимизации искажений, а также содержит несколько типов динамического отклика, которые регулируют динамический отклик лимитера.

- Алгоритм «EL-4», представленный в Elephant версии 4, представляет собой переработанную версию алгоритма «EL UNI». Алгоритм «EL-4» основан на проверенной временем топологии алгоритма «EL UNI», но с большей четкостью, добавленной к нему благодаря новым элементам управления, которые уменьшают искажения. Обратите внимание, что алгоритм «EL-4» может субъективно звучать «тише» и с меньшей «ударностью», чем алгоритм «EL UNI», даже если объективное среднеквадратичное значение уровня сигнала примерно такое же: это потому, что «EL-4» насыщает звук меньше, в то время как насыщение, производимое алгоритмом «EL UNI» увеличивает субъективную «ударность» звука. «Ударность» можно увеличить, уменьшив параметр «Lookahead» (см. ниже).
- Алгоритм «EL-C», который является новейшим дополнением к Elephant версии 4, использует новый подход к ограничению, основанный на подходе к компрессии, применяемом в компрессорах, но применяемый в особом режиме, одновременно с прямой и обратной связью. Этот алгоритм имеет фиксированные внутренние временные константы, что делает его очень простым в настройке и использовании. Этот алгоритм не предназначен для того, чтобы полностью превзойти и заменить алгоритм «EL-4», но в некоторых музыкальных жанрах алгоритм «EL-C» дает меньше окраски и меньше искажений. У него также другой характер релаксации, и он звучит «мягче», чем алгоритм «EL-4».
- «EL INS» представляет собой алгоритм лимитера, подобный клиппингу (он «мгновенный»), без элементов времени релаксации, но с упреждающим сглаживанием транзиентов. Он похож на оригинальный алгоритм «EL-1», но более эффективен с точки зрения вычислений. Этот алгоритм эффективен для производства электронной музыки (EDM), в которой сигнал ограничивается, чтобы придать ему больше энергии. Этот алгоритм похож на алгоритм «Clip» – он производит больше искажений по сравнению с другими алгоритмами. Параметр «Lookahead» влияет на время упреждения и степень сглаживания транзиентов.
- Алгоритм «EL-5», представленный в Elephant версии 5, берет лучшее из «EL-4» и классических алгоритмов «AIGC». Хотя «EL-5» не такой «жесткий», как алгоритм «EL-4», он намного точнее, чем алгоритмы «AIGC», при этом производя такой же плавный звук. Этот алгоритм лучше сохраняет динамическую структуру программного материала, в то же время добавляя к полученному звуку неповторимый «mojo искристости и свежести». Этот алгоритм хорошо реагирует на параметры «Timing» и «Rls/Atk Ratio», которые можно изменить для дальнейшей настройки алгоритма.

Селектор «DRC» включает стадию обработки лимитера «Dynamic Release Control», которая динамически регулирует огибающую релаксации лимитера так, чтобы она лучше напоминала форму исходного необработанного звука, предлагая более сильную зависимость от программного материала (чтобы стадия «DRC» работала, стадия «Release» не должна быть включена). Стадия «DRC» заметно уменьшает колебания громкости и артефакты «раскачки», возникающие при сильном ограничении, тем самым создавая более стабильный, плавный и «ударный» звук. Кроме того, эта стадия снижает

гармонические искажения. Эта стадия универсальна и применима ко многим алгоритмам. По причинам обратной совместимости и по вкусовым причинам, эту стадию можно отключить, но рекомендуется ее включать, когда это возможно, потому что это делает ограничение статистически лучше во многих аспектах. Вы можете отключить эту стадию, если ваша цель – максимально сгладить динамический отклик звукового материала с помощью ограничения. Поскольку стадия «DRC» тесно взаимодействует с выбранным алгоритмом и дополнительной стадией «Release», в целом наличие стадии «DRC» по сути удваивает количество доступных режимов работы в Elephant. Режим «DRC Exp» включает расширенный диапазон управления, который дополнительно снижает колебания громкости за счет более высоких переходных искажений и за счет дополнительной регулировки огибающей атаки; этот режим также обеспечивает более высокую общую «ударность».

Элемент управления «EL Dyn» выбирает дополнительный тип динамического отклика, используемый при включении алгоритма «EL-1», «EL UNI» или «EL-4». В зависимости от выбранного типа, Elephant будет проявлять или скрывать тонкие особенности звучания, когда происходит ограничение. Значение «Off» можно использовать для отключения этого дополнительного динамического отклика. Обратите внимание, что отличия в звучании между всеми предлагаемыми типами отклика невелики – вы можете выбрать тип только в соответствии с вашими субъективными ощущениями. Например, один режим «EL Dyn» может релаксировать немного быстрее после того, как произошло ограничение, другой режим может релаксировать дольше: это, в свою очередь, дает немного иное субъективное «ощущение» звучания. Параметр «EL Dyn» наиболее очевиден при сильном ограничении. Если уменьшение громкости составит всего 1-2 дБ, вы не услышите большой разницы между предлагаемыми режимами «EL Dyn».

Параметр «Ch. Link» регулирует степень связи между каналами в группе. В полностью несвязанном режиме Elephant ограничивает все каналы группы независимо друг от друга. Этот режим может дать более высокое усиление громкости по сравнению со связанным режимом. Однако несвязанный режим также может повредить информацию стереополя. Например, если у вас есть напольный альт-барабан, панорамированный влево с некоторым сигналом в правом канале, несвязанное ограничение может поднять громкость правого канала, разрушив исходное панорамирование напольного альт-барабана. Полностью связанный режим ограничивает все каналы в группе одновременно, сохраняя информацию стереополя.

Следующие параметры: «Knee», «Timing», «Rls/Atk Ratio» и «Rls Shape» доступны только для алгоритмов «EL-1», «EL UNI» и «EL-4».

Параметр «Knee» («Колено») позволяет управлять мягким изгибом передаточной функции лимитера. Более широкое колено позволяет добиться более гладкого общего звука, более низкие значения колена лучше всего использовать для более жесткого звука.

Параметр «Timing» («Временные константы»), указанный в процентах, регулирует (умножает) внутренние временные константы алгоритма ограничения. Значение «40» максимально уменьшает их, а значение «500» максимально увеличивает их. Более высокие значения производят менее «уплотненный», более расширенный звук за счет более высоких переходных искажений, которые сразу становятся очевидными при обработке звука в среднечастотном диапазоне, такого как фортепиано или акапелла. Используйте значения ниже 250, если вы хотите добиться такого же прозрачного звука, как и у большинства других конкурирующих лимитеров. Этот параметр не влияет на режимы «EL Dyn».

Параметр «Rls/Atk Ratio» регулирует отношение внутренней постоянной времени релаксации к постоянной времени атаки. Более низкие значения отношения, близкие к «1:1», производят более громкий и яркий общий звук с невыраженными низкими частотами. Более высокие значения обеспечивают более тихий общий звук с более выраженными нижними частотами и немного приглушенными высокими частотами.

Параметр «Rls Shape» регулирует внутреннюю форму релаксации алгоритма: значения, близкие к -1, производят «более толстый», громкий, более сжатый звук с быстрой релаксацией; значения, близкие к 1 и выше, производят «более тонкий», более тихий, более расширенный звук с задержкой релаксации и уменьшенными колебаниями громкости. Значения «Rls Shape», близкие к 2, обеспечивают еще более высокую прозрачность и, кроме того, создают немного «более громкое» общее звуковое впечатление из-за близкого сходства с Sобразной кривой, которая имеет центральную область с относительно быстрой релаксацией. Форму атаки изменить нельзя, и она всегда напоминает «быструю» логарифмическую форму. Обратите внимание, что этот параметр вместе с «Rls/Atk Ratio» не влияет на работу дополнительного каскада «Release», если он включен.

Набор регуляторов «Trans» коллективно влияет на форму переходных процессов (транзиентов) лимитера. Используя эти элементы управления, вы можете выбирать между чистотой звука лимитера и максимальной достигнутой громкостью.

- Переключатель «Trans» («Переход») выбирает форму транзиентов. Этот переключатель влияет на общую окраску и переходную реакцию. Опция «Classic» («Классическая») реализует переходную характеристику, первоначально представленную в версии Elephant 2. Опция «Sharp» («Резкая») предлагает более резкую и более мгновенную переходную характеристику, которая, однако, добавляет больше гармонической окраски по сравнению с опцией «Классическая». Опция «Asymm» («Асимметричная») предлагает вам асимметричную переходную форму, которую также можно назвать «аналоговой» переходной формой, поскольку она имеет причинную реакцию (с точки зрения цифровой обработки сигналов); степень окраски этого варианта находится между вариантами «Классическая» и «Резкая».
- Ручка «Lookahead» («Упреждение») регулирует длительность переходного процесса (время, необходимое лимитеру для перехода от «без ограничения» к «полному ограничению»). Более низкое значение времени обычно звучит «жестче», но обеспечивает более высокий прирост громкости и более высокую общую «ударность». Более высокие значения времени переходных процессов звучат более плавно, лучше сохраняют форму переходных процессов и их окраску, но обеспечивают меньшее увеличение общей громкости и могут звучать несколько «затушеванными».
- Параметр «Tr. Shape» («Форма перехода») дополнительно регулирует переходную форму. Значения ниже «0» обеспечивают более плавную форму, значения выше «0» обеспечивают более резкую форму.

Панель «Trans View» отображает приблизительный вид переходного процесса лимитера. Внешний вид переходного процесса не зависит от параметра «Lookahead»: переходный процесс растягивается в соответствии с параметром «Lookahead», но общий вид переходного процесса не изменяется.

# Stats (Статистика)

На этой панели отображается историческая (с момента последнего сброса, начала воспроизведения или изменения параметров) статистическая информация для каждого канала текущей выбранной группы каналов.

Индикатор «Integrated» («Интегрированный») отображает оценку мощности интегрированного сигнала. Общая мощность многоканального сигнала также отображается, более крупным шрифтом. Обратите внимание, что если хостприложение для аудио предоставляет плагину имена входных каналов, общая оценка мощности исключает канал «LFE» и применяет поправку на 1,5 дБ к каналам «Ls» и «Rs».

Индикатор «Max Crest Factor» (максимальное соотношение пика-к-среднему) показывает максимальную разницу между достигнутыми среднеквадратичными и пиковыми значениями RMS. Пиковое среднеквадратичное значение нигде в пользовательском интерфейсе не отображается. Временное окно 50 мс используется для оценки пикового среднеквадратичного значения. Вы можете сложить значения «Integrated» и «Max Crest Factor» вместе, чтобы получить пиковое среднеквадратичное значение. Обратите внимание, что при сравнении значения «Max Crest Factor» в Elephant с плагинами других компаний временные окна пиковых среднеквадратичных значений должны совпадать в сравниваемых плагинах, иначе показания будут другими, с более коротким временным окном пиковых среднеквадратичных значений (например, мгновенным пиковым значением), показывающим большее значение «Max Crest Factor».

Индикатор «Max Gain Reduction» отражает максимальное достигнутое мгновенное значение уменьшения громкости лимитером.

Индикатор «True Peak»/«Peak» («Истинный пик»/«Пик») отображает истинный пиковый/простой пиковый уровень на выходе с разрешением 1 отсчет. По сути, этот индикатор обнаруживает отсчеты, которые вызовут клиппинг («жесткое насыщение»), если сигнал будет преобразован в ограниченную битовую глубину. Переключатель «TP» переключает индикацию уровня и клиппинга между «истинным пиком» и «простым пиком». Обратите внимание, что этот переключатель не задействует ограничение «по истинным пикам» автоматически – для этого, так или иначе, требуется задействовать 4хкратный оверсемплинг. Индикация клиппинга истинных пиков полезна при использовании формования шума, при дизеринге с низкой битовой глубиной, поскольку шум становится достаточно мощным, чтобы превышать 0 дБ полной шкалы. Если значение индикатора возрастает, это означает, что необходимо уменьшить значение выходного уровня сигнала «Out Gain».

Кнопка «Reset» («Сброс») может использоваться для сброса счетчиков и начала накопления статистики заново.

## Metering (Измерения)

Селектор «Metering» («Измерение») позволяет выбрать режим смещения измерителя. В режимах «dBFS», «dBFS.30» и «dBFS.15» смещение не применяется. Эти три режима имеют разный диапазон индикатора уровня. Режим «dBFS+3» добавляет 3 дБ к индикатору уровня, значениям «Integrated» (индикация пикового уровня не меняется по сравнению с режимами «dBFS»).

Режимы «K-20», «K-14» и «K-12» предлагают различные режимы смещения по K-system, первоначально предложенные Бобом Кацем. «К-20 С», «К-14 С» и «К-12 С» реализуют режимы калибровки уровня. В этих «K» режимах постоянные времени среднеквадратичного интегрирования и восстановления измерителя уровня фиксированы на уровне 600 мс в соответствии со спецификацией Ksystem, время интегрирования измерителя уровня не зависит от окна «Настройки» плагина. Взвешивание не используется во всех этих «K» режимах измерения.

Режимы «LUFS» и «LU» реализуют стандарт измерения EBU-R128, Квзвешенный, в соответствии с примечаниями ITU-R BS.1770-4 и Tech 3341-2016 (предлагается большинство элементов «EBU Mode», кроме шкалы EBU +18). Режимы с суффиксом «ML» отображают мгновенную громкость на индикаторе уровня, с окном интегрирования 0,4 секунды, режимы «SL» отображают кратковременную громкость, с окном интегрирования 3 секунды. Оба режима также отображают интегрированную громкость в строке статистики «Integrated». В этих режимах время интегрирования измерителя уровня фиксировано и не зависит от значений в окне «Настройки» плагина. Интегрированный уровень громкости обновляется только два раза в секунду и учитывает только последние 5 минут измерений громкости с момента сброса/перезапуска из-за ограничений ЦП в реальном времени. Для расчета «Max Crest Factor» в режимах LUFS/LU используется тот же метод, что и в других режимах измерения; однако это выполняется с использованием интегрированного уровня громкости RMS, а не уровня громкости EBU-R128, но все же с использованием K-взвешивания.

#### Индикаторы уровня

Elephant оснащен тремя индикаторами уровня RMS со шкалой в децибелах. Индикация пикового уровня присутствует на всех измерителях. Индикатор «In/Thrs» отображает измерение входного уровня с отметкой ограничивающего порога, которая привязана к ручке «In Gain». «GR» – это индикатор абсолютного уменьшения громкости сигнала, показывающий работу лимитера. Третий индикатор показывает общий выходной уровень сигнала плагина. Вы можете взглянуть на индикатор «out/in», чтобы увидеть, какое в среднем происходит изменение громкости сигнала, которое можно учесть с помощью регулятора «Out Gain» или нажав на числовое значение этого индикатора.

#### Заметка об индикации клиппинга

Несмотря на то, что Elephant был разработан как лимитер типа «кирпичная стена», индикатор клиппинга как в плагине, так и в хост-приложении для аудио может увеличиваться в некоторых случаях: при изменении параметров режима ограничения – в этом случае клиппинг является кратковременным;

когда используется оверсемплинг или когда дизеринг-шум очень громкий (при низкой битовой глубине) – в этом случае клиппинг может быть постоянным и потребует уменьшения параметра Out Gain.

Причина, по которой индикация клиппинга может увеличиваться при использовании оверсемплинга, – это фильтрация, выполняемая в процессе оверсемплинга, которая может вызвать новые пиковые уровни. Это особенно возможно, если ограничиваемый аудиоматериал содержит сильный аудиоконтент с частотой выше 20 кГц или когда используются значения «Lookahead» ниже 0,50. Единственный способ избежать клиппинга в такой ситуации – уменьшить параметр Out Gain.

Когда оверсемплинг не используется, Elephant гарантированно обеспечивает ограничение типа «кирпичная стена» на основе измерений пиков по выборкам (показания в режиме «истинных пиков» могут отличаться).

# **Авторский раздел**

Автор DSP-алгоритмов, кода внутренней маршрутизации сигналов, оформления интерфейса пользователя – Алексей Ванеев.

Автор кода графического интерфейса пользователя – Владимир Столыпко. Авторы графических элементов – Владимир Столыпко и Scott Kane.

Данный плагин реализован в форме мульти-платформенного кода на C++ и использует: библиотеку сжатия "zlib" (написана Jean-loup Gailly и Mark Adler), код "base64" Jouni Malinen, FFT-алгоритм Takuya Ooura, уравнения расчета фильтров Robert Bristow-Johnson, VST plug-in technology by Steinberg, AudioUnit plug-in SDK by Apple, Inc., AAX plug-in SDK by Avid Technology, Inc., Intel IPP and run-time library by Intel Corporation (использованы в соответствии с лицензионными соглашениями, данными всеми этими сторонами).

Правообладатель Voxengo Elephant © 2003-2025 Алексей Ванеев.

VST is a trademark and software of Steinberg Media Technologies GmbH.

Бета-тестеры Alan Willey Ben Williams Dave Huizing Edward Rendini Eugene Medvedev gl.tter Jay Key Julien K/BIDI Lesha Matthew Fagg Michael Anthony Mike Roland Murray McDowall Niklas Silen Roopesh Patel Steffen Bluemm

#### **Особая благодарность Niklas Silen за несколько идей для пресетов.**

# **Вопросы и ответы**

#### **В. Почему у этого плагина есть задержка обработки?**

**О.** Этот плагин имеет задержку из-за используемых в нем алгоритмов упреждающего анализа. Задержка зависит от частоты дискретизации проекта. На частоте 44,1 кГц она равна 1041 отсчету и неуклонно растет с частотой дискретизации.

#### **В. Это просто из-за моего слуха, или Elephant действительно отфильтровывает низкие частоты для достижения более высоких уровней? Кажется, имеется эффект «утоньшения».**

**О.** Наверное, неточно называть это «эффектом утоньшения» или, по крайней мере, он не намеренный. Это просто обычный эффект ограничения уровня, когда более низкие частоты подвержены более сильному влиянию (уменьшаются в громкости из-за их высокой амплитуды), чем высокие частоты (которые обычно имеют меньшую амплитуду, чем низкие частоты).

Если вы в конечном итоге теряете низкие частоты, рекомендуется уменьшить «In Gain» или вставить предварительный эквалайзер с некоторым дополнительным усилением, установленным на более низких частотах.

При использовании лимитеров предварительная эквализация – единственный способ получить желаемый частотный баланс после применения ограничения. Вы также можете попробовать использовать режим ограничения «Clip», который имеет тенденцию сохранять низкие частоты за счет более высоких общих гармонических искажений.

#### **В. Насколько версия Elephant 3 отличается от версии 2 по звучанию?**

**О.** Версия 3 (и выше) Elephant в целом воссоздает звук версии 2, за исключением незначительных исправлений и улучшений, таких как элемент управления «Knee» и режимы «EL Dyn».

Следует также отметить, что формат пресетов версии 3 несовместим с пресетами версии 2, но плагины версии 2 и версии 3 могут использоваться в одном проекте без конфликта друг с другом, что обеспечивает плавный переход от версии 2 к версии 3.

#### **В. Есть ли у вас какие-либо рекомендации по наиболее подходящим значениям Lookahead и Tr. Shape?**

**О.** Эти настройки должны быть выбраны в соответствии с обрабатываемым звуковым материалом. Лучший способ выбрать подходящие значения – сначала включить переключатель «Eval» и перегрузить Elephant с помощью высокого значения «In Gain». В целом плагин будет сильно искажать, но это не то, что вам нужно. В этом перегруженном режиме вы можете выбрать значения «Lookahead» и «Tr. Shape» и отчетливо услышать разницу. Значения, которые лучше всего подходят для высокого усиления, будут хорошо звучать и для нормального усиления. Регулятор «Release» можно настраивать в последнюю

очередь после того, как вы установили «In Gain» в его окончательное положение.

Вы также можете использовать эту общую последовательность настройки:

- Включите переключатель «Eval».
- Выберите желаемое значение «In Gain».
- Выберите подходящее значение «Lookahead». Например, тяжелая и энергичная музыка требует более низкие значения «Lookahead». Баллады и мягкая оркестровая музыка обычно требуют более высокие значения «Lookahead» для сохранения прозрачности.
- Выберите подходящее значение «Tr. Shape». Отрицательные значения звучат «мягче», а положительные – «жестче».
- Установите значение «Out Gain» так, чтобы уровень выходного сигнала, как правило, не превышал -0,1 дБ.
- Выберите соответствующее значение «Release» (если этот параметр есть у выбранного режима лимитера). На этом этапе можно добиться дополнительной четкости. Более высокие значения «Release» обычно обеспечивают лучшую общую четкость.
- Отключите переключатель «Eval».

#### **В. Я хотел спросить, думали ли вы когда-нибудь о следующей версии Elephant, у которой будет абсолютный потолок (как у L2)?**

**О.** Регулятор «Out Gain» работает точно так же, как регулятор потолка, с той лишь разницей, что это круглый регулятор, а не слайдер.

#### **В. Предполагается ли, что режим AIGC устанавливает оптимальное усиление на входе? Должен ли я считать, что он как бы снижает усиление, если вы переусердствуете? Это что-то вроде интеллектуального режима «In Gain»?**

**О.** Режим AIGC внутренне регулирует параметр «In Gain», и делает это адаптивно. Он не предполагает визуальной корректировки указанного вами значения «In Gain»; он стремится достичь указанного значения «In Gain» внутренне, но в то же время стремится произвести меньше искажений. Другими словами, это как раз интеллектуальный режим «In Gain».

#### **В. Я использовал плагин в режиме «Clip» ... Клиппинг был почти идентичен простой перегрузке моей DAW!**

**О.** Режим «Clip» лучше всего использовать с включенным оверсемплингом: в этом случае он будет звучать намного лучше, чем простая перегрузка, которую вы можете получить в своей DAW.

#### **В. Если доступны режимы «AIGC», какой смысл в режимах «EL»? Существуют ли определенные типы музыки, с которыми лучше работать в «EL» режимах? Или они дают какое-то другое преимущество?**

**О.** Режимы «EL» могут быть полезны. Как указано в этом руководстве пользователя, режимы «AIGC» могут давать небольшую «раскачку». Режимы «EL» могут работать лучше в тех случаях, когда вам не нравится «раскачка» режимов «AIGC».

#### **В. Как Elephant справляется с выбросами между выборками?**

**О.** Elephant может ограничивать выбросы между выборками, только когда активен оверсемплинг. При 4-х кратном оверсемплинге, Elephant справляется с ними очень хорошо.

#### **В. Я хотел бы знать, какое окно усреднения использует Elephant для расчета RMS-мощности?**

**О.** Среднеквадратичная мощность на панели «Статистика» измеряется в течение всего времени, пока вы не сбросите счетчики или не перезапустите воспроизведение. Итак, после настройки различных элементов управления вам следует сбросить счетчики, чтобы увидеть текущую среднеквадратичную мощность. При изменении определенных параметров плагина сброс происходит автоматически.

#### **В. Дизеринг дважды – плохая идея? Я считаю, что это действительно звучит лучше, хотя, возможно, я обманываю себя.**

**О.** Дополнительный дизеринг иногда может звучать красиво. Наверное, не может быть общих советов относительно дизеринга и особенно формования шума: если вам нравится, как это звучит, используйте дизеринг дважды.

#### **В. Какое значение лучше всего использовать при настройке битовой глубины дизеринга в Elephant? В частности, я микширую или рендерю с разрешением 24 бита и позже применяю 16 бит для записи компакт-дисков. Поскольку в конечном итоге я получаю 16 бит, подойдет ли установка 16-битного дизеринга в Elephant?**

**О.** Да, 16-битная настройка будет подходящей, особенно если вы не собираетесь использовать какой-либо другой дизеринг либо процесс преобразования битовой глубины после Elephant.

#### **В. Могу ли я использовать Elephant в качестве плагина дизеринга, отключив всю остальную обработку?**

**О.** Обработку лимитером нельзя отключить в Elephant. Но пока ваш материал не имеет пиков выше 0 dBFS и оверсемплинг оставлен отключенным, лимитер не делает ничего, кроме небольшого потребления ЦП. Обратите внимание, что вы также должны установить параметр «Knee» («Колено») на 0%, чтобы не возникало ограничения из-за мягкого колена.

#### **В. Применяется ли дизеринг после оверсемплинга?**

**О.** Да, он применяется после оверсемплинга.

#### **В. Мне нужна помощь с фильтрами постоянного смещения. Я хотел бы разобраться с применением фильтров постоянного смещения.**

**О.** Фильтрацию постоянного смещения технически целесообразно применять на частотах ниже 20 Гц. Это устраняет ненужные низкочастотные колебания и постоянное смещение, а в некоторых случаях позволяет достичь более высоких приростов громкости без искажений.

Не забывайте, что человек обычно не слышит ничего ниже 20 Гц, и это причина того, что в этом районе частот могут происходить различные странные вещи из-за отсутствия слухового контроля. Если вы не используете сабвуфер, который может воспроизводить частоты ниже 50 Гц во время микширования или мастеринга, может быть полезно безоговорочно удалить низкие частоты ниже 40 Гц, потому что вы не можете контролировать эти низкие частоты. В противном случае, при последующем воспроизведении вашей записи на аудиосистеме с сабвуфером, могут проявиться неожиданные звуки.

#### **В. Я заметил, что вы можете выбрать любую желаемую частоту фильтра постоянного смещения. Является ли это значением для удаления всего, что ниже этого числа, или это значение для удаления только этой частоты? Что является хорошей практикой или отправной точкой для фильтрации постоянного смещения?**

**О.** Это угловая частота, и все, что ниже нее, будет удалено. Фильтр постоянного смещения также известен как «обрезной фильтр высоких частот». «-24 Soft» при 10 Гц – довольно хороший выбор.

#### **В. Использует ли Elephant линейно-фазовые фильтры для фильтрации постоянного смещения?**

**О.** Фильтры, доступные для выбора в окне «DC Filter», не являются линейнофазовыми, но они предлагают разные степени минимального фазового сдвига в зависимости от крутизны и типа. Чем выше крутизна, тем выше общий фазовый сдвиг. Все типы фильтров «Soft» дают меньший сдвиг фазы по сравнению с типами фильтров «Steep».

#### **В. Инструменты измерения постоянного смещения показывают, что Elephant привносит постоянное смещение, когда ограничивает сигнал.**

**О.** Это следует ожидать, поскольку все процессы регулировки динамического диапазона вносят небольшое постоянное смещение. Это постоянное смещение появляется в силу математики, а не из-за ошибки в Elephant. Это постоянное смещение является кратковременным и добавляется только тогда, когда ограничение (сжатие динамического диапазона) действительно происходит на асимметричных пиковых уровнях. Обратите внимание, что вы не сможете удалить это смещение без привнесения новых выбросов уровня сигнала.

#### **В. Могу ли я использовать Elephant для защиты моих мониторных колонок и ушей? Я имею в виду защиту от громких звуков, когда некоторые другие плагины начинают «кричать»?**

**О.** Да, Elephant можно использовать для такого рода задач. Для такой задачи убедитесь, что параметр оверсемплинга остается равным «1x», а параметры «Knee», «In Gain» и «Out Gain» равны нулю: в этом случае никакая обработка, кроме подавления пиков, потребляющая энергию ЦП, не будет выполняться.

## **В. K-system – что это?**

**О.** Система измерения уровня сигнала «K» была представлена Бобом Кацем (Bob Katz). Вы можете получить дополнительную информацию на https://www.digido.com/. Перед использованием этой системы измерения, уровень звукового давления в вашей среде мониторинга должен быть акустически откалиброван в соответствии с указанными инструкциями. Обратите внимание, что когда используется K-измерение, измерители имеют фиксированное время интегрирования 600 мс и постоянную времени восстановления 600 мс.

#### **В. При экспорте нескольких проектов, которые сейчас используют Elephant в режиме «Clip», я заметил, что пики идеально плоские. Разве режим «Clip» не ограничивает пики «мягким» образом, модулируя сэмплы около 0 дБ? Разве не должно быть каких-то отклонений в форме волны?**

**О.** Режим «Clip» в Elephant выполняет «жесткое насыщение». Но Elephant также использует немного компрессии в этом режиме, чтобы минимизировать искажения.

#### **В. Есть ли смысл ставить Elephant на каждую дорожку, чтобы предотвратить перегрузку?**

**О.** В общем, нет. Elephant – это лимитер типа «кирпичная стена», и его основная цель – ограничить пиковые уровни на конечном выходе с «ограниченной битовой глубиной», где значения выше 0 dBFS не существуют, и выполнить ограничение в приятной с точки зрения звучания манере. Поскольку современные хост-приложения для аудио имеют пути прохождения сигналов с плавающей точкой на каждой дорожке, нет необходимости использовать лимитер на каждой дорожке, поскольку значения выше 0 dBFS могут безопасно передаваться в пределах сигнальных путей хоста.

#### **В. Мне интересно, правильно ли предположить, что если Elephant используется более осторожно на миксах: скажем, уменьшая на 2–3 дБ, а не на 4–6 дБ, звук становится более «чистым», т.е. в конечном итоге менее искаженным – можно ли такое подразумевать? Это и есть часть дискуссии в «Войнах за громкость»?**

**О.** Конечно, всегда лучше применять наименьшее возможное усиление; даже лучший вариант – работа без какого-либо усиления. С другой стороны, не стоит переоценивать отклик слуха; на мой взгляд, он привыкает к динамике в песне и теряет чувствительность к динамике: с этой точки зрения максимизация

громкости не такое уж «зло». Плохое в ней – это искажение и изменение тембра, которые она обычно производит. Это как раз часть дискуссии «Войн за громкость».

#### **В. Просто хотел спросить о регуляторе «Release» в Elephant. Чему он равен в отключенном состоянии: меняется ли значение релаксации на настройку по умолчанию? Или это на самом деле какой-то режим автоматической релаксации, или это эквивалент значения регулятора релаксации, установленного на значение 1.00?**

**О.** Когда стадия «Release» остается отключенной, дополнительная стадия релаксации вообще не используется, и поэтому динамика становится более мгновенной. Обычно это приводит к существенно отличающемуся динамическому поведению в выбранном алгоритме лимитера по сравнению с состоянием с включенной стадией релаксации.

#### **В. Должен ли я использовать оверсемплинг «8x» при финализации микса?**

**О.** Это может быть полезно, но обычно достаточно «4х».

#### **В. Не могли бы вы описать, что делают режимы «Max» и «Inflate»?**

**О.** Режим «Max» обычно обеспечивает наивысшую общую громкость, но за счет более высоких искажений. Режим «Inflate» обеспечивает скромный, но чистый прирост громкости, с большим «коленом».

#### **В. Почему я получаю отрицательные показания «Max Gain Reduction», даже если нечего ограничивать (например, пик на -7 dBFS)?**

**О.** Убедитесь, что вы установили параметр «Knee» на 0%. В этом случае лимитер вообще не будет регулировать входной сигнал ниже 0 dBFS, и поэтому показание «Max Gain Reduction» не будет показывать уменьшение усиления.

#### **В. Мне вообще не нужна большая громкость, мне больше нравится винтажная музыка, органичные и естественные звуки. Я хотел узнать ваше мнение о настройках для этого.**

**О.** Для более мягких музыкальных жанров предпочтительнее использовать режим лимитера с более высоким значением «Knee».

#### **В. Правильно ли я слышу, что ограничение немного сжимает стереополе?**

**О.** Да, вы правы в этом наблюдении, это называется «канальной интермодуляцией». Это легко описать математически. Сигнал с самым широким стереополем может быть определен как имеющий нулевую корреляцию между левым и правым аудиоканалами. Когда происходит стереосвязанное ограничение сигнала, аудиосигнал в обоих каналах умножается на

передаточную функцию, основанную на максимуме обоих сигналов. Это, в свою очередь, увеличивает корреляцию между каналами, приводя к впечатлению более узкого стереополя. Этого эффекта нельзя избежать, кроме как уменьшив параметр «Channel Linking» в редакторе режима лимитера.

#### **В. Каждый раз, когда я меняю параметры «Ch. Link» или «Lookahead», я вижу выброс на индикаторе выходного уровня хоста. Я также, кажется, получаю выбросы уровня сигнала более 0 dBFS, когда не использую режим «Clip». Я ожидал, что Elephant полностью подавит выбросы на индикаторе.**

**О.** Выбросы могут все еще присутствовать, если измеритель уровня, который вы используете, обнаруживает выбросы между выборками. Чтобы полностью подавить выбросы между выборками, вы должны использовать как минимум 4 кратный оверсемплинг в Elephant. Кроме этого, следует ожидать кратковременных выбросов при изменении некоторых параметров лимитера: этот аспект упоминается в данном руководстве.

Также убедитесь, что усиление основной шины в хост-приложении установлено на 0,0 дБ или ниже. Если этот параметр превышает 0,0 дБ, может быть применено дополнительное усиление сигнала, не зависящее от плагина.

Другой причиной выбросов является сигнал, который идет прямо на выход звуковой карты, не проходя сначала через плагин.

#### **В. Я пытаюсь понять, как использовать Elephant с боковой цепью или в режиме «центр-бок».**

**О.** Проще говоря, Elephant не поддерживает функции боковой цепи или обработки «центр-бок». Предустановки маршрутизации, которые вы видите затемненными, доступны для других плагинов Voxengo, имеющих эти функции.

#### **В. Является ли Elephant лимитером «по истинным пикам»? Я знаю, что он может показывать истинные пики, но ограничивает ли он истинные пики?**

**О.** Индикация «истинных пиков» не имеет прямого отношения к алгоритму лимитера. Вы должны включить 4х-кратный оверсемплинг: в этом случае Elephant будет действовать как ограничитель «по истинным пикам».

#### **Счастливого мастеринга!**